# Solidworks 2019 cheat sheet

#### Windows

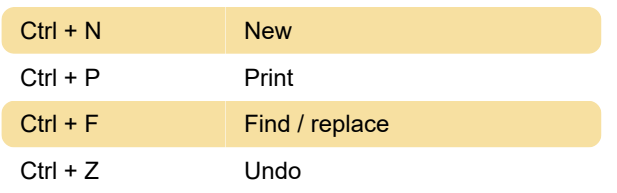

## **Commands**

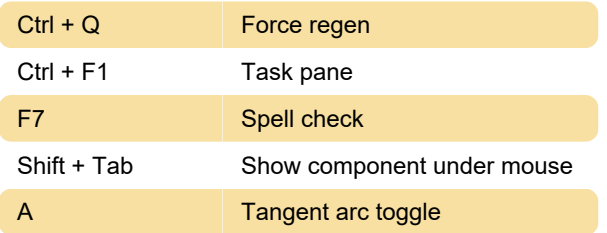

## View commands

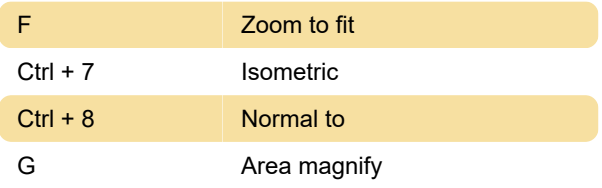

#### **Assemblies**

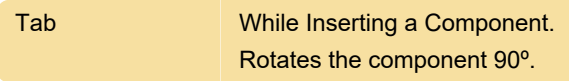

## Copy/Paste

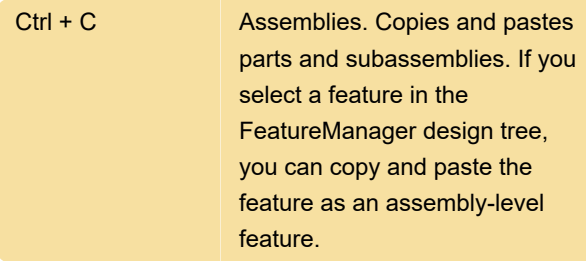

## Dimensions and Annotations

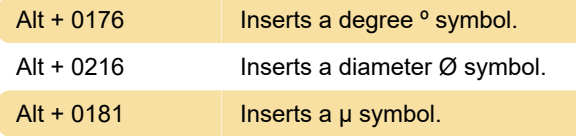

## **Display**

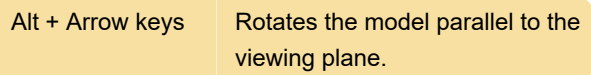

## User Interface

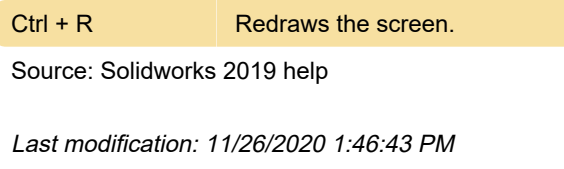

More information: [defkey.com/solidworks](https://defkey.com/solidworks-shortcuts?filter=basic)[shortcuts?filter=basic](https://defkey.com/solidworks-shortcuts?filter=basic)

[Customize this PDF...](https://defkey.com/solidworks-shortcuts?filter=basic?pdfOptions=true)